## ビジュアモール スマートカタログ

## リリースノート

Windows 版アプリケーション Ver1.3.200

2021/3/18

ビジュアモール サポートセンター

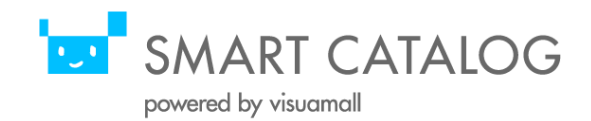

## バージョン名と日程について

ビジュアモール スマートカタログは、下記に示す通り Windows版アプリケーションのバージョン アップを実施致します。

アプリケーションは、Microsoft storeよりバージョンアップを実施下さい。

尚、リリースのバージョン名及び日程は諸般の事情により変更することがございます。変更時には 別途ご連絡致します。予めご了承下さい。

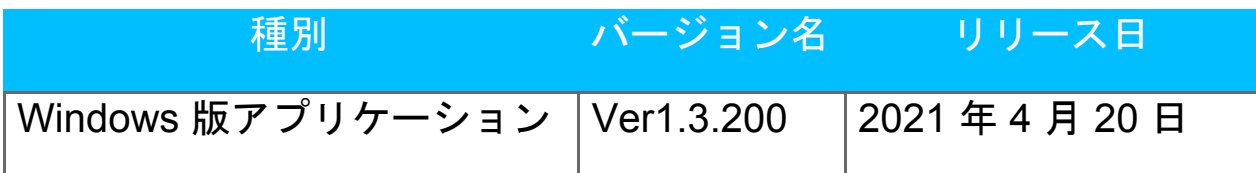

内容

リリース内容は、下記に示す通りです。

尚、リリースの内容は諸般の事情により変更することがございます。変更時には別途ご連絡致しま す。予めご了承下さい。

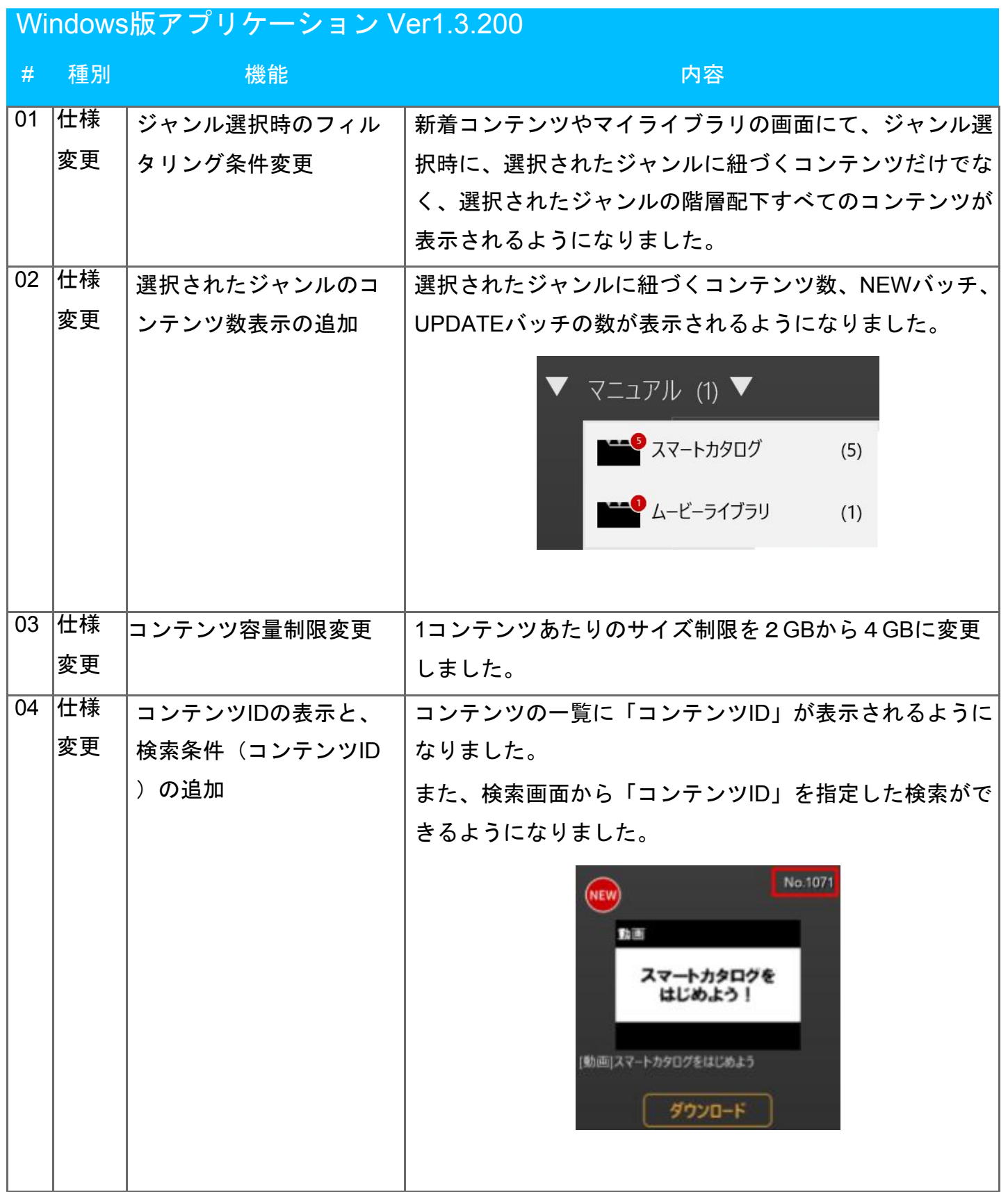

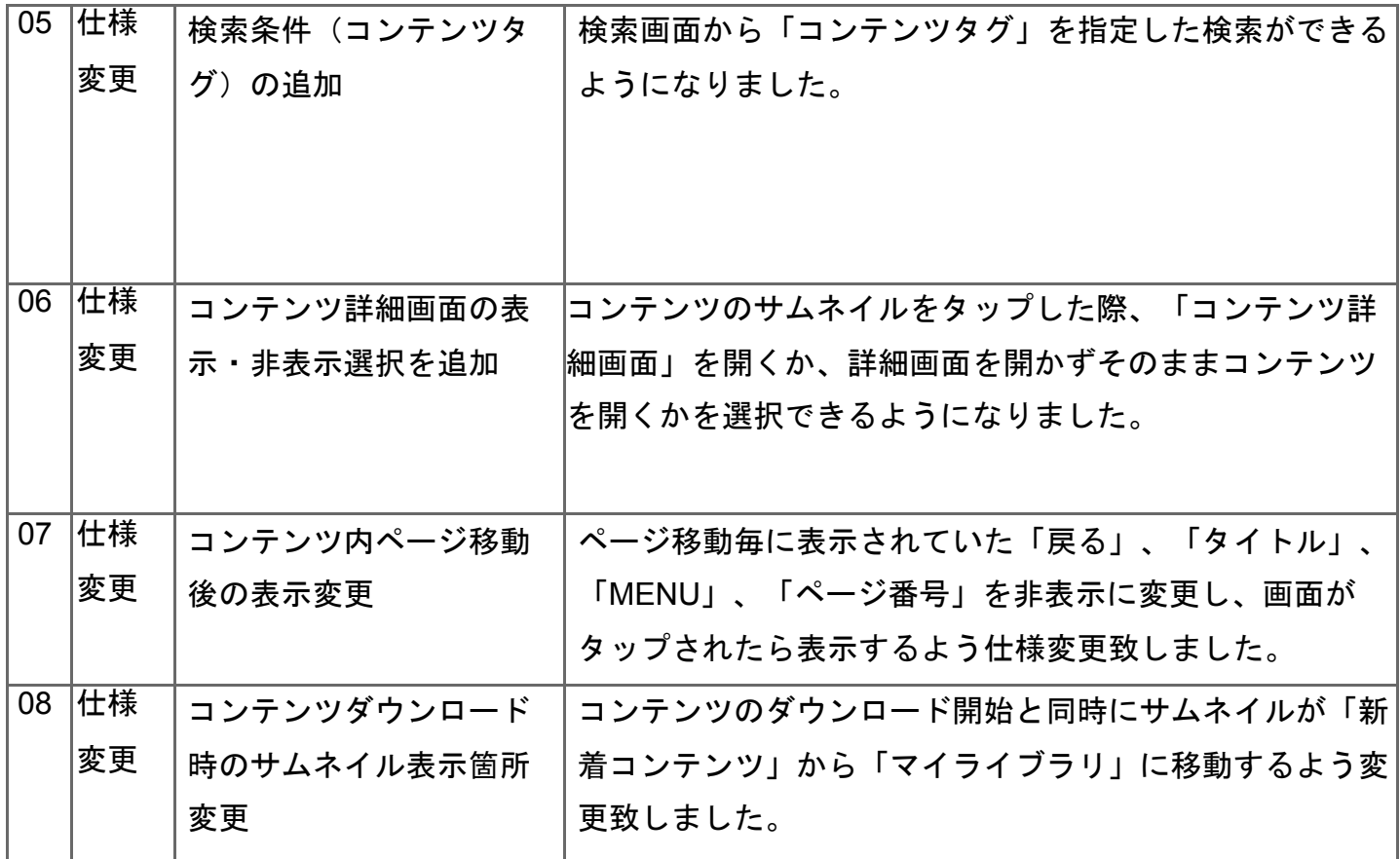

以上

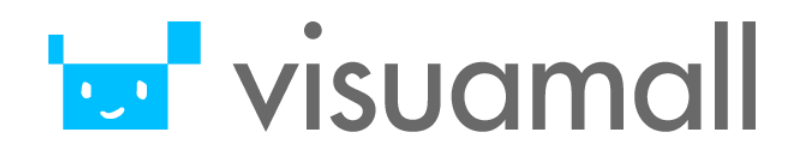